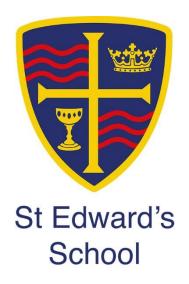

# Remote Learning Pack Year 9

Weeks Beginning 11th and 18th January 2021

| SUBJECT | English | YEAR GROUP | 9 | WEEKS | 11 <sup>th</sup> and 18 <sup>th</sup> |
|---------|---------|------------|---|-------|---------------------------------------|
|---------|---------|------------|---|-------|---------------------------------------|

|        | T                                                                                          |                                          | T                                                |
|--------|--------------------------------------------------------------------------------------------|------------------------------------------|--------------------------------------------------|
|        | Continue to read a novel at home.                                                          |                                          | Reading is on-going.                             |
|        | Remember that you should aim to read fo                                                    |                                          |                                                  |
|        | This term, as part of this reading                                                         |                                          |                                                  |
|        | <ul> <li>Read a book shortlisted for the Carnegie Award</li> </ul>                         | https://carnegiegreenaway.org.uk/        | These two activities should take between 1 and 2 |
|        | Read a book from our wide                                                                  | ler reading list                         | hours in total.                                  |
|        | https://sted365.sharepoint.com/sites/StEdwards                                             | sEnglish/SitePages/KS3.aspx              |                                                  |
|        | Complete the following:                                                                    |                                          |                                                  |
|        | Either:                                                                                    |                                          |                                                  |
|        | A A4 Poster about the main character in your book                                          |                                          |                                                  |
|        | An interview with one of the characters or the author                                      | or of the novel (series of questions and |                                                  |
|        | their answers)                                                                             | or or the nover (series of questions and |                                                  |
|        | A new book cover which highlights the main themes                                          | of the navel                             |                                                  |
|        | A new book cover which nightights the hidil themes                                         | ou the nover                             |                                                  |
|        | Continue your daily journal.                                                               |                                          |                                                  |
|        | Continue your daily journal.                                                               |                                          |                                                  |
| Lesson | Title and Outline                                                                          | Type of Lesson                           | Location of lesson resources                     |
| 1      | This term we are going to be studying a range of dystopian                                 | Start with a live lesson to              | Worksheet                                        |
| -      | fiction                                                                                    | introduce the topic                      | Internet research links:                         |
|        | Title: What is Utopia?                                                                     | introduce the topic                      |                                                  |
|        | Complete the Session 1 worksheet (this can be                                              |                                          | Utopia: what is utopian world - Google Search    |
|        | found on SharePoint)                                                                       | Flipped                                  | Dystopia: what is dystopian world - Google       |
|        | Answer the following questions/tasks in your book.                                         |                                          | Search                                           |
|        | Write a few sentences that explain your                                                    |                                          |                                                  |
|        | understanding of a Utopian and a Dystopian                                                 |                                          |                                                  |
|        | world/place                                                                                |                                          |                                                  |
|        | Now research on the internet the two different ideas                                       |                                          |                                                  |
|        | (Utopia and Dystopia)Do the following in your book:                                        |                                          |                                                  |
|        | Were your definitions of the different places                                              |                                          |                                                  |
|        | accurate?                                                                                  |                                          |                                                  |
|        |                                                                                            |                                          |                                                  |
|        | What were the similarities between your ideas     and what you have found on the intermet? |                                          |                                                  |
|        | and what you have found on the internet?                                                   |                                          |                                                  |
|        | If you were wrong, now write a new definition of each                                      |                                          |                                                  |
|        | based on your research.                                                                    |                                          |                                                  |
| 2      | Title: Writing Skills                                                                      | Guided independent learning              |                                                  |

| 3 | Login to Pearsons website and find the English Skills for Writing books-You will need Unit 6. (use your Pearson login for this)  Read and complete pages 54-56 of the Skills for Writing book.  Title: What are the conventions of dystopian Fiction? Your teacher will invite you to a LIVE lesson  Complete on Teams Assignment Write an analytical paragraph explaining how your piece of imaginative writing adheres to the Dystopian genre.                                                                                                    | Live                        | Pearson Sign In  PowerPoint-Lesson: Introduction  Worksheet                                                                                                  |
|---|----------------------------------------------------------------------------------------------------|-----------------------------|----------------------------------------------------------------------------------------------------|
| 4 | Title: Comparing two Dystopian settings  Complete the work in your book.  Watch the lord of the Flies trailer. As you watch:  • Make a note of the conventions of Dystopia.  • How have they tried to make the movie sound exciting?  • How does it make you feel?  'Gone' by Michael Grant is a modern-day dystopian book, inspired by Lord of the Flies.  Now watch the trailer for Gone. As you watch the trailer for the book, think about how it is different to the Lord of the Flies trailer. How does it make you feel in comparison?  Compare the blurb from the 'Lord of the Flies' with the blurb from 'Gone' (worksheet on SharePoint).  1. Compare the two blurbs for 'Gone' written below. Which one makes the book sound more exciting? How?  2. Write down two ways the writer has made it sound more exciting.  Come up with an idea for a dystopian world or society.  Consider:  What problems in today's society could become 100 times worse to make society unbearable?  How could school become a dystopia? | Guided independent learning | PowerPoint Worksheets  'The Lord of the Flies Trailer https://www.youtube.com/watch?v=CRo7dVRf6Wo  Gone' Trailer https://www.youtube.com/watch?v=y8sPmTypK1M |

| 5 | 1. Write a blurb for a new book based on your dystopian. world.  2. What are the conventions of a dystopian setting? What does there need to be for a setting to be of the dystopian genre.  Title: Writing Skills Login to Pearson's website and find the English Skills for Writing books-You will need Unit 6. (use your Pearson login for this)                                                                                                    | Guided independent learning | https://www.activeteachonline.com/product/view/id/248/page/54/mode/dps                                                                     |
|---|----------------------------------------------------------------------------------------------------|-----------------------------|----------------------------------------------------------------------------------------------------|
|   | Read and complete pages 58-60 of the Skills for Writing book.  Make sure you include the tasks in the check your writing section.                                                                                                    |                             |                                                                                                    |
| 6 | Title: To become familiar with the conventions of dystopian fiction  Starter: Find out the follow:  1. Where does the word dystopia come from?  2. How does this help us understand the genre of dystopian fiction and what it is about?  Task: How many books or movies can you think of that would come under the Dystopian genre? Make a list.  Watch the Trailer of 'Children of Men'-Make notes on the following: How does it fit in with the dystopian genre? Think about the characters/power/ setting.  Watch the 'V for Vendetta' Trailer. Again, make notes on the following: How does it fit in with the dystopian genre? Think about the characters/power/ setting. Use the chart on the worksheet (SharePoint) to help you log your findings.  There is also a features list that could help you, find examples from the trailers. | Guided independent learning | 'Children of Men' Trailerhttps://www.youtube.com/watch?v=2VT2apoX90o 'V for Vendetta' Trailer: https://www.youtube.com/watch?v=ISA7mAHolAw |

| 7 | Focus: Looking at language in Dystopian fiction Starter: look at the pictures on the worksheet (SharePoint) and complete the task.                                                                                       | Flipped Learning | Worksheet Hunger Games Chapter 1 |
|---|----------------------------------------------------------------------------------------------------|------------------|----------------------------------|
|   | Task Read Chapter One of 'The Hunger Games'. Complete the task on the worksheet. Write a paragraph explaining the things you notice about dystopian fiction. How is it the same/different to other things you have read? |                  |                                  |

| SUBJECT | Maths | YEAR GROUP | 9a1 | WEEKS | 11 <sup>th</sup> Jan 2021 (B) |
|---------|-------|------------|-----|-------|-------------------------------|
|         |       |            |     |       | 18 <sup>th</sup> Jan 2021 (A) |

| Lesson | Title and Outline              | Type of Lesson                  | Location of lesson resources                 |
|--------|--------------------------------|---------------------------------|----------------------------------------------|
| 1      | Grouped frequency tables       | Remote learning – hegarty       | Hegarty maths but instructions also on teams |
|        |                                | maths                           |                                              |
|        |                                | Tuesday Period 1                |                                              |
| 2      | Grouped frequency tables       | Live lesson                     | TEAMS                                        |
|        |                                | Wednesday Period 3              |                                              |
|        |                                |                                 |                                              |
| 3      | Frequency tables consolidation | Remote learning – consolidation | TEAMS                                        |
|        |                                | exercise                        |                                              |
|        |                                | Thursday Period 1               |                                              |
|        |                                |                                 |                                              |
| 4      | Displaying and Analysing data  | Remote learning – hegarty       | Hegarty maths but instructions also on teams |
|        |                                | maths                           |                                              |

|   |                               | Friday Period 1                                               |                                              |
|---|-------------------------------|---------------------------------------------------------------|----------------------------------------------|
| 5 | Displaying and Analysing data | Live lesson<br>Monday Period 3                                | TEAMS                                        |
| 6 |                               | Remote learning – consolidation exercise<br>Thursday Period 1 | TEAMS                                        |
| 7 | Planning a survey             | Remote learning – hegarty<br>maths<br>Friday Period 2         | Hegarty maths but instructions also on teams |

| SUBJECT | Maths | YEAR GROUP | 9A2 | WEEKS | 11 <sup>th</sup> Jan 2021 Week B |
|---------|-------|------------|-----|-------|----------------------------------|
|         |       |            |     |       | 18 <sup>th</sup> Jan 2021 Week A |

| Lesson | Title and Outline             | Type of Lesson                                         | Location of lesson resources |
|--------|-------------------------------|--------------------------------------------------------|------------------------------|
| 1      | Collecting data               | Remote Learning<br>Tuesday (12th) Period 1             | HegartyMaths Clip 394        |
| 2      | Collecting data               | Live Lesson<br>Wednesday (13th) Period 3               | TEAMS                        |
| 3      | Calculating Averages          | Remote Learning<br>Thursday (14th) Period 1            | TEAMS                        |
| 4      | Displaying and Analysis Data  | Remote Learning<br>Friday (15th) Period 1              | HegartyMaths Clip 422        |
| 5      | Displaying and Analysis Data  | Live Lesson<br>Monday (18th) Period 3                  | TEAMS                        |
| 6      | Presenting and Comparing Data | Remote Learning<br>Thursday (21st) Period 1            | TEAMS                        |
| 7      | Presenting and Comparing Data | Remote Learning<br>Friday (22 <sup>nd</sup> ) Period 2 | HegartyMaths Clip 427        |

| SUBJECT | Maths | YEAR GROUP | 9A3 | WEEKS | 11 <sup>th</sup> Jan 2021 Week B |
|---------|-------|------------|-----|-------|----------------------------------|
|         |       |            |     |       | 18 <sup>th</sup> Jan 2021 Week A |

| Lesson | Title and Outline                 | Type of Lesson                                           | Location of lesson resources              |
|--------|-----------------------------------|----------------------------------------------------------|-------------------------------------------|
| 1      | Planning a survey/collecting data | Remote Learning<br>Tuesday (12th) Period 1               | HegartyMaths – Instructions also on TEAMS |
| 2      | Planning a survey/collecting data | Live Lesson<br>Wednesday (13 <sup>th</sup> ) Period 3    | TEAMS                                     |
| 3      | Planning a survey/collecting data | Remote Learning<br>Thursday (14 <sup>th</sup> ) Period 1 | TEAMS                                     |
| 4      | Displaying and Analysing data     | Remote Learning<br>Friday (15 <sup>th</sup> ) Period 1   | HegartyMaths – Instructions also on TEAMS |
| 5      | Displaying and Analysing data     | Live Lesson<br>Monday (18 <sup>th</sup> ) Period 3       | TEAMS                                     |
| 6      | Displaying and Analysing data     | Remote Learning<br>Thursday (21 <sup>st</sup> ) Period 1 | TEAMS                                     |
| 7      | Presenting and comparing data     | Remote Learning<br>Friday (22 <sup>nd</sup> ) Period 2   | HegartyMaths – Instructions also on TEAMS |

| SUBJECT | Maths | YEAR GROUP | 9L1 | WEEKS | 11 <sup>th</sup> Jan 2021 Week B |
|---------|-------|------------|-----|-------|----------------------------------|
|         |       |            |     |       | 18 <sup>th</sup> Jan 2021 Week A |

| Lesson | Title and Outline | Type of Lesson                       | Location of lesson resources |
|--------|-------------------|--------------------------------------|------------------------------|
| 1      | Enlargements      | Live Lesson                          | TEAMS                        |
|        |                   | Monday (11₼) Period 2                |                              |
| 2      | Enlargements      | Remote Learning                      | TEAMS                        |
|        |                   | Tuesday (12 <sup>th</sup> ) Period 5 |                              |

| 3 |             | Remote Learning<br>Wednesday(13 <sup>th</sup> ) Period 2  | HegartyMaths – Instructions also on TEAMS |
|---|-------------|-----------------------------------------------------------|-------------------------------------------|
| 4 | 8           | Live Lesson<br>Monday (18 <sup>th</sup> ) Period 5        | TEAMS                                     |
| 5 | Percentages | Remote Learning<br>Tuesday(19 <sup>th</sup> ) Period 1    | TEAMS                                     |
| 6 | ·           | Remote Learning<br>Wednesday (20 <sup>th</sup> ) Period 4 | HegartyMaths – Instructions also on TEAMS |
| 7 | •           | Live Lesson<br>Thursday (21 <sup>st</sup> ) Period 3      | TEAMS                                     |

| SUBJECT | Maths | YEAR GROUP | 912 | WEEKS | 11 <sup>th</sup> Jan 2021 Week B |
|---------|-------|------------|-----|-------|----------------------------------|
|         |       |            |     |       | 18 <sup>th</sup> Jan 2021 Week A |

| Lesson | Title and Outline                     | Type of Lesson                                           | Location of lesson resources |
|--------|---------------------------------------|----------------------------------------------------------|------------------------------|
| 1      | Data collection sheets                | Live Lesson<br>Monday (11th) Period 2                    | TEAMS                        |
| 2      | Collecting Data                       | Remote Learning<br>Tuesday (12th) Period 5               | TEAMS                        |
| 3      | Median from a frequency table         | Remote Learning<br>Wednesday(13 <sup>th</sup> ) Period 2 | HeartyMaths clip 416         |
| 4      | Estimating the mean form grouped data | Live Lesson<br>Monday (18th) Period 5                    | TEAMS                        |
| 5      | Calculating Averages                  | Remote Learning<br>Tuesday(19th) Period 1                | TEAMS                        |
| 6      | Scatter graphs and lines of best fit  | Remote Learning<br>Wednesday (20th) Period 4             | HeartyMaths clip             |
| 7      | Analysing Data                        | Live Lesson<br>Thursday (21st) Period 3                  | TEAMS                        |

| SUBJECT | Maths | YEAR GROUP | 9L3 | WEEKS | 11 <sup>th</sup> Jan 2021 Week B |
|---------|-------|------------|-----|-------|----------------------------------|
|         |       |            |     |       | 18 <sup>th</sup> Jan 2021 Week A |

| Lesson | Title and Outline            | Type of Lesson                        | Location of lesson resources |
|--------|------------------------------|---------------------------------------|------------------------------|
| 1      | Median                       | Remote learning<br>Mon 11th period 2  | HegartyMaths                 |
| 2      | Median from frequency tables | LIVE LESSON<br>Tue 12th period 5      | TEAMS                        |
| 3      | Mean                         | Remote learning<br>Wed 13th period 2  | HegartyMaths                 |
| 4      | Mean from frequency tables   | LIVE LESSON<br>Mon 18th period 5      | TEAMS                        |
| 5      | Mean from frequency tables   | Remote learning<br>Tue 19th period 1  | HegartyMaths                 |
| 6      | Mode from tables             | Remote learning<br>Wed 20th period 4  | HegartyMaths                 |
| 7      | Range from tables            | Remote learning<br>Thur 21st period 3 | HegartyMaths                 |

| SUBJECT | Science | YEAR GROUP | 9 | WEEKS | 11 <sup>th</sup> and 18 <sup>th</sup> |
|---------|---------|------------|---|-------|---------------------------------------|
|         |         |            |   |       |                                       |

#### 9aSc1 – Mr McCabe (DMc) and Mrs Horman (HHo)

#### Tutor group 9JM / NP

| Lesson | Title and Outline                                 | Type of Lesson                  | Location of lesson resources          |
|--------|---------------------------------------------------|---------------------------------|---------------------------------------|
| 1      | Topic: S24 Reproduction                           | Live lesson on Teams 12:40 –    | 9A1 Science Team, S24 Channel, Lesson |
| ННо    | Title: Flower Structure                           | 1:20                            | Resources                             |
|        | Monday 11 <sup>th</sup> Jan P4                    |                                 |                                       |
|        | Students to learn about the structure of flower   |                                 |                                       |
|        | reproductive systems                              |                                 |                                       |
| 2      | Topic: S24 Reproduction                           | Consolidation lesson based on   | 9L3 Science Team, S24 Channel, Lesson |
| ННо    | Title: Plant Fertilisation                        | the structure of flowers        | Resources                             |
|        | Wednesday 13 <sup>th</sup> Jan P4                 |                                 |                                       |
|        | Students to use the resources to learn how        |                                 |                                       |
|        | fertilisation occurs in plants                    |                                 |                                       |
| 3      | Topic: S24 Reproduction                           | Independent lesson – see        | 9L3 Science Team, S24 Channel, Lesson |
| ННо    | Title: Seed Dispersal                             | PowerPoint                      | Resources                             |
|        | Friday 15 <sup>th</sup> Jan P5                    |                                 |                                       |
|        | Students to use the resources to learn about seed |                                 |                                       |
|        | dispersal                                         |                                 |                                       |
|        |                                                   |                                 |                                       |
|        |                                                   |                                 |                                       |
| 4      | Topic: S23 Earth and Atmosphere                   | Live Starter                    | Microsoft Teams                       |
| DMc    | <b>Lesson</b> : Marking / Review of Test          | Start Time: 9.10am              | Year 9 Science: 9A1 Mr McCabe         |
|        | On: Monday 18 January Period 1                    | Followed by independent         | S23 Earth and Atmosphere Channel      |
|        |                                                   | learning using lesson resources | Located in 'Files'                    |
|        |                                                   | and live chat                   |                                       |

| 5   | Topic: S25 Electricity and Magnetism       | Live Introduction               | Microsoft Teams                       |
|-----|--------------------------------------------|---------------------------------|---------------------------------------|
| DMc | Lesson: Introduction and Building Circuits | Start Time: 10.10am             | Year 9 Science: 9A1 Mr McCabe         |
|     | On: Tuesday 19 January Period 2            | Followed by independent         | S25 Electricity and Magnetism Channel |
|     |                                            | learning using lesson resources | Located in 'Files'                    |
|     |                                            | and live chat                   |                                       |
| 6   | Topic: S25 Electricity and Magnetism       | Live Lesson                     | Microsoft Teams                       |
| DMc | Lesson: Let's think Current                | Start Time: 11.40am             | Year 9 Science: 9A1 Mr McCabe         |
|     | On: Wednesday 20 January Period 3          | Followed by independent         | S25 Electricity and Magnetism Channel |
|     |                                            | learning using lesson resources | Located in 'Files'                    |
|     |                                            | and live chat                   |                                       |
| 7   | Topic: S25 Electricity and Magnetism       | Independent learning using      | Microsoft Teams                       |
| DMc | Lesson: Measuring Current                  | lesson resources and live chat  | Year 9 Science: 9A1 Mr McCabe         |
|     | On: Friday 22 January Period 3             |                                 | S25 Electricity and Magnetism Channel |
|     |                                            |                                 | Located in 'Files'                    |

### 9aSc2 - Mr Hall (JHa) and Mr Harris (RHa)

#### **Tutor group 9AMA/EM**

| Lesson | Title and Outline                                  | Type of Lesson                           | Location of lesson resources               |
|--------|----------------------------------------------------|------------------------------------------|--------------------------------------------|
| 1      | S25 Electricity and Magnetism 25.3                 | Live lesson – Mon 11 <sup>th</sup> 9.10- | TEAMS – "9A2 Science Mr Hall" - S 25       |
| JHa    | Circuit analogies – in order to help explain how   | 10.10am                                  | Electricity and Magnetism channel – lesson |
|        | circuits work (volts, current,components,wires)    |                                          | resources                                  |
|        | students will draw analogies                       |                                          |                                            |
| 2      | S25 Electricity and Magnetism 25.4                 | Live lesson – Fri 15 <sup>th</sup> 2.10- | TEAMS – "9A2 Science Mr Hall" - S 25       |
| JHa    | Resistance. Explanation of what resistance is, and | 3.10pm                                   | Electricity and Magnetism channel – lesson |
|        | how it can be calculated                           |                                          | resources                                  |
|        |                                                    |                                          |                                            |
|        |                                                    |                                          |                                            |

| 3<br>JHa | S25 Electricity and Magnetism 25.5 Static electricity                                                                  | Students will work independently. Note taking                           | TEAMS – "9A2 Science Mr Hall" - S 25 Electricity and Magnetism channel – lesson resources |
|----------|----------------------------------------------------------------------------------------------------|-------------------------------------------------------------------------|-------------------------------------------------------------------------------------------|
| 4<br>JHa | S25 Electricity and Magnetism 25.6 Consolidation of previous work and explanation of how to calculate POWER.           | Live lesson – Weds 20 <sup>th</sup> 11.40-<br>12.40                     | TEAMS – "9A2 Science Mr Hall" - S 25 Electricity and Magnetism channel – lesson resources |
| 5<br>RHa | S23 – Earth and atmosphere<br>Revision of topic                                                                        | Self-directed revision based on success in topic.                       | Team: 9A2 Science 2020 – Mr Harris<br>Channel: <b>S23 – Earth and atmosphere</b>          |
| 6<br>RHa | S23 – Earth and atmosphere<br>End of unit test to be shared on Teams                                                   | Available online. Answers can be completed in Mr Harris' exercise book. | Team: 9A2 Science 2020 – Mr Harris<br>Channel: <b>S23 – Earth and atmosphere</b>          |
| 7<br>RHa | S23 – Earth and atmosphere Test review Mark scheme will be posted to the Team and students are to mark their own work. | Self-assessment and review                                              | Team: 9A2 Science 2020 – Mr Harris<br>Channel: <b>S23 – Earth and atmosphere</b>          |

#### 9aSc3 – Mr McCabe (DMc) and Mr Payne (RP)

#### **Tutor group 9LNE**

| Lesson | Title and Outline               | Type of Lesson                  | Location of lesson resources     |
|--------|---------------------------------|---------------------------------|----------------------------------|
| 1      | Topic: S23 Earth and Atmosphere | Live Starter                    | Microsoft Teams                  |
| DMc    | Lesson: Revision Lesson 1       | Start Time: 12.40pm             | Year 9 Science: 9A3 Mr McCabe    |
|        | On: Monday 11 January Period 4  | Followed by independent         | S23 Earth and Atmosphere Channel |
|        |                                 | learning using lesson resources | Located in 'Files'               |
|        |                                 | and live chat                   |                                  |

| 2   | Topic: S23 Earth and Atmosphere               | Live Starter                     | Microsoft Teams                  |
|-----|-----------------------------------------------|----------------------------------|----------------------------------|
| DMc | Lesson: Revision Lesson 2                     | Start Time: 12.40pm              | Year 9 Science: 9A3 Mr McCabe    |
|     | On: Tuesday 12 January Period 4               | Followed by independent          | S23 Earth and Atmosphere Channel |
|     |                                               | learning using lesson resources  | Located in 'Files'               |
|     |                                               | and live chat                    |                                  |
| 3   | Topic: S23 Earth and Atmosphere               | Test taken in test conditions at | Microsoft Teams                  |
| DMc | Lesson: Test                                  | home                             | Year 9 Science: 9A3 Mr McCabe    |
|     | On: Wednesday 13 January Period 1             | Independent learning             | S23 Earth and Atmosphere Channel |
|     |                                               |                                  | Located in 'Files'               |
| 4   | Topic 26 : Genetics and Evolution             | Clickview video. Students use    | Teams – Class Notebook           |
| RP  | Tree of life                                  | their school email address to    |                                  |
|     | Thursday 14 <sup>th</sup> January – Lesson 4  | login.                           |                                  |
| 5   | Topic 26 : Genetics and Evolution             | Live lesson                      |                                  |
| RP  | Selective breeding and natural selection      | 10.10-10.50                      |                                  |
|     | Tuesday 19 <sup>th</sup> January – Lesson 2   |                                  |                                  |
|     |                                               |                                  |                                  |
| 6   | Topic 26 : Genetics and Evolution             | Online worksheet provided -      | Teams – Class Notebook           |
| RP  | Evolution                                     | Mixture of video clips, fill in  |                                  |
|     | Wednesday 20 <sup>th</sup> January – Lesson 1 | the blanks and other question    |                                  |
|     |                                               | types. Marked by teacher.        |                                  |
| 7   | Topic 26 : Genetics and Evolution             | Online worksheet provided -      | Teams – Class Notebook           |
| RP  | Biodiversity                                  | Mixture of video clips, fill in  |                                  |
|     | Friday 22 <sup>nd</sup> January – Lesson 4    | the blanks and other question    |                                  |
|     |                                               | types. Marked by teacher.        |                                  |

| Lesson | Title and Outline                                  | Type of Lesson                              | Location of lesson resources               |
|--------|----------------------------------------------------|---------------------------------------------|--------------------------------------------|
| 1      | S25 Electricity and Magnetism 25.3                 | Live lesson – Tues 12 <sup>th</sup> 11.40-  | TEAMS – "9L1 Science Mr Hall" - S 25       |
| JHa    | Circuit analogies – in order to help explain how   | 12.40pm                                     | Electricity and Magnetism channel – lesson |
|        | circuits work (volts, current,components,wires)    |                                             | resources                                  |
|        | students will draw analogies                       |                                             |                                            |
| 2      | S25 Electricity and Magnetism 25.4                 | Live lesson – Thurs 14 <sup>th</sup> 12.40- | TEAMS – "9L1 Science Mr Hall" - S 25       |
| JHa    | Resistance. Explanation of what resistance is, and | 13.40pm                                     | Electricity and Magnetism channel – lesson |
|        | how it can be calculated                           |                                             | resources                                  |
| 3      | S25 Electricity and Magnetism 25.5                 | Students will work                          | TEAMS – "9L1 Science Mr Hall" - S 25       |
| JHa    | Static electricity                                 | independently. Note taking                  | Electricity and Magnetism channel – lesson |
| Jila   | Static electricity                                 | independently. Note taking                  | resources                                  |
|        |                                                    |                                             | 16364.663                                  |
| 4      | S25 Electricity and Magnetism 25.6                 | Live lesson – Fri 22 <sup>nd</sup> 09.10-   | TEAMS – "9L1 Science Mr Hall" - S 25       |
| JHa    | Consolidation of previous work and explanation     | 10.10am                                     | Electricity and Magnetism channel – lesson |
|        | of how to calculate POWER.                         |                                             | resources                                  |
| 5      | Topic: S23 Earth and Atmosphere                    | Live StarterStart Time: 2.10pm              | Microsoft Teams                            |
| DMc    | Lesson: Revision Lesson 1                          | Followed by independent                     | Year 9 Science: 9L1 Mr McCabe              |
|        | On: Monday 11 January Period 5                     | learning using lesson resources             | S23 Earth and Atmosphere Channel           |
|        |                                                    | and live chat                               | Located in 'Files'                         |
| 6      | Topic: S23 Earth and Atmosphere                    | Live Starter                                | Microsoft Teams                            |
| DMc    | Lesson: Revision Lesson 2                          | Start Time: 2.10pm                          | Year 9 Science: 9L1 Mr McCabe              |
|        | On: Wednesday 13 January P5                        | Followed by independent                     | S23 Earth and Atmosphere Channel           |
|        |                                                    | learning using lesson resources             | Located in 'Files'                         |
|        |                                                    | and live chat                               |                                            |
| 7      | Topic: S23 Earth and Atmosphere                    | Test taken in test conditions at            | Microsoft Teams                            |
| DMc    | Lesson: Test                                       | home                                        | Year 9 Science: 9L1 Mr McCabe              |
|        | On: Thursday 21 January Period 4                   | Independent learning                        | S23 Earth and Atmosphere Channel           |
|        |                                                    | _                                           | Located in 'Files'                         |

#### 9lSc2 – Mrs Power (APo) and Mr Harris (RHa)

#### **Tutor group 9HH**

| Lesson | Title and Outline                                | Type of Lesson                                        | Location of lesson resources               |
|--------|--------------------------------------------------|-------------------------------------------------------|--------------------------------------------|
| 1      | Topic: S25 Electricity and Magnetism             | Independent learning- see                             | Team 9L2 with Mrs Power – S25 Electricity  |
| APo    | Lesson: Measuring potential difference (voltage) | PowerPoint                                            | and Magnetism channel – Lesson Resources – |
|        | Thursday 14 Jan Period 2                         |                                                       | Mrs Power folder                           |
|        | Complete tasks using PowerPoint in the Mrs       |                                                       |                                            |
|        | Power exercise book                              |                                                       |                                            |
| 2      | Topic: S25 Electricity and Magnetism             | Live lesson on Teams                                  | Team 9L2 with Mrs Power – S25 Electricity  |
| APo    | Lesson: Resistance                               | 10:10 – 10:50                                         | and Magnetism channel – Lesson Resources – |
|        | Friday 15 Jan Period 2                           |                                                       | Mrs Power folder                           |
| 3      | Topic: S25 Electricity and Magnetism             | Independent learning – see                            | Team 9L2 with Mrs Power – S25 Electricity  |
| APo    | Lesson: Static Electricity                       | PowerPoint                                            | and Magnetism channel – Lesson Resources – |
|        | Monday 18 Jan Period 2                           |                                                       | Mrs Power folder                           |
|        | Complete tasks using PowerPoint in the Mrs       |                                                       |                                            |
|        | Power exercise book                              |                                                       |                                            |
| 4      | S24 - Reproduction                               |                                                       | Team: 9L2 Science 2020 – Mr Harris         |
| RHa    | Plant fertilisation                              |                                                       | Channel: <b>S24 - Reproduction</b>         |
| 5      | S24 - Reproduction                               | Self-directed revision based on                       | Team: 9L2 Science 2020 – Mr Harris         |
| RHa    | Self-assessment and review                       | success in topic.                                     | Channel: <b>S24 - Reproduction</b>         |
| 6      | S24 - Reproduction                               | Available online.                                     | Team: 9L2 Science 2020 – Mr Harris         |
| RHa    | End of unit test to be shared on Teams           | Answers can be completed in Mr Harris' exercise book. | Channel: <b>S24 - Reproduction</b>         |
|        |                                                  |                                                       |                                            |

| 7   | S24 - Reproduction                         | Self-assessment and review | Team: 9L2 Science 2020 – Mr Harris |
|-----|--------------------------------------------|----------------------------|------------------------------------|
| RHa | Test review                                |                            | Channel: <b>S24 - Reproduction</b> |
|     | Mark scheme will be posted to the Team and |                            |                                    |
|     | students are to mark their own work        |                            |                                    |

### 9ISc3 – Mr Keene (SK) and Mrs Horman (HHo)

#### **Tutor group 9NHW**

| Lesson | Title and Outline              | Type of Lesson        | Location of lesson resources                                                  |
|--------|--------------------------------|-----------------------|-------------------------------------------------------------------------------|
| 1      | Topic: S25 – Electricity       | Independent           | Resources in the S25 Electricity and Magnetism Teams channel                  |
| SK     | and Magnetism                  | research using KS3    | https://sted365.sharepoint.com/:f:/r/sites/Science/Shared%20Documents/S25%20- |
|        | Lesson: Dangers and            | science websites. All | %20Electricity%20and%20magnetism/Mr%20Keene?csf=1&web=1&e=NVBqhH              |
|        | uses of static                 | instructions on the   |                                                                               |
|        | electricity                    | poweproint/pdf.       |                                                                               |
|        | Wednesday 13 <sup>th</sup> Jan |                       |                                                                               |
|        | Period 5                       |                       |                                                                               |
|        | Students research the          |                       |                                                                               |
|        | dangers and uses of            |                       |                                                                               |
|        | static electricity.            |                       |                                                                               |
|        | Students should                |                       |                                                                               |
|        | complete their tasks in        |                       |                                                                               |
|        | their Mr Keene Science         |                       |                                                                               |
|        | exercise books.                |                       |                                                                               |
| 2      | Topic: S25 – Electricity       | Live lesson on Teams  | Resources in the S25 Electricity and Magnetism Teams channel                  |
| SK     | and Magnetism                  | 10:15 until 11:00     | https://sted365.sharepoint.com/:f:/r/sites/Science/Shared%20Documents/S25%20- |
|        | Lesson: Electrical             |                       | %20Electricity%20and%20magnetism/Mr%20Keene?csf=1&web=1&e=NVBqhH              |
|        | power                          |                       |                                                                               |
|        | Thursday 14 <sup>th</sup> Jan  |                       |                                                                               |
|        | Period 2                       |                       |                                                                               |
|        | An introduction to             |                       |                                                                               |
|        | calculating the                |                       |                                                                               |

|    | electrical power (and             |                       |                                                                               |
|----|-----------------------------------|-----------------------|-------------------------------------------------------------------------------|
|    | energy) using voltage,            |                       |                                                                               |
|    | current and time.                 |                       |                                                                               |
|    | Students should                   |                       |                                                                               |
|    | complete their tasks in           |                       |                                                                               |
|    | their Mr Keene Science            |                       |                                                                               |
|    | exercise books.                   |                       |                                                                               |
| 3  | Topic: S25 – Electricity          | Independent           | Resources in the S25 Electricity and Magnetism Teams channel                  |
| SK | and Magnetism                     | activities based on   | https://sted365.sharepoint.com/:f:/r/sites/Science/Shared%20Documents/S25%20- |
|    | Lesson: Domestic fuel             | examples of           | %20Electricity%20and%20magnetism/Mr%20Keene?csf=1&web=1&e=NVBqhH              |
|    | bills                             | electricity bills and |                                                                               |
|    | Monday 18 <sup>th</sup> Jan       | smart meters. All     |                                                                               |
|    | Period 2                          | instructions on the   |                                                                               |
|    | Students use example              | poweproint/pdf.       |                                                                               |
|    | domestic electricity              |                       |                                                                               |
|    | bills to answer                   |                       |                                                                               |
|    | questions about                   |                       |                                                                               |
|    | electricity use, price            |                       |                                                                               |
|    | and energy saving.                |                       |                                                                               |
|    | Students should                   |                       |                                                                               |
|    | complete their tasks in           |                       |                                                                               |
|    | their Mr Keene Science            |                       |                                                                               |
|    | exercise books.                   |                       |                                                                               |
| 4  | Topic: S25 – Electricity          | Independent           | Resources in the S25 Electricity and Magnetism Teams channel                  |
| SK | and Magnetism                     | activities shared on  | https://sted365.sharepoint.com/:f:/r/sites/Science/Shared%20Documents/S25%20- |
|    | Lesson: Magnetism                 | a powerpoint/pdf      | %20Electricity%20and%20magnetism/Mr%20Keene?csf=1&web=1&e=NVBqhH              |
|    | Thursday 21 <sup>st</sup> January | and if students have  |                                                                               |
|    | Period 4                          | magnets at home       |                                                                               |
|    | Describe (and                     | (fridge magnets or    |                                                                               |
|    | experiment if possible)           | similar) a simple     |                                                                               |
|    | to show the properties            | experiment.           |                                                                               |
|    | of magnets and the                |                       |                                                                               |

|     | invisible magnetic              |                        |                                                 |
|-----|---------------------------------|------------------------|-------------------------------------------------|
|     | field. Students should          |                        |                                                 |
|     | complete their tasks in         |                        |                                                 |
|     | their Mr Keene Science          |                        |                                                 |
|     | exercise books.                 |                        |                                                 |
| 5   | Topic: S24                      | Independent lesson     | 9L3 Science Team, S24 Channel, Lesson Resources |
| ННо | Reproduction                    | – see PowerPoint       |                                                 |
|     | Title: Seed Dispersal           |                        |                                                 |
|     | Tuesday 12 <sup>th</sup> Jan P4 |                        |                                                 |
|     | Students to use the             |                        |                                                 |
|     | resources to learn              |                        |                                                 |
|     | about seed dispersal            |                        |                                                 |
| 6   | Topic: S24                      | Live lesson on Teams   | 9L3 Science Team, S24 Channel, Lesson Resources |
| ННо | Reproduction                    | 10:10 - 10:50          |                                                 |
|     | Title: Revision                 |                        |                                                 |
|     | Friday 15 <sup>th</sup> Jan P2  |                        |                                                 |
|     | Students to revise the          |                        |                                                 |
|     | reproduction topic              |                        |                                                 |
| 7   | Topic: S24                      | Independent lesson     | 9L3 Science Team, S24 Channel, Lesson Resources |
| ННо | Reproduction                    | – test to be available |                                                 |
|     | Title: Test                     | online (to be          |                                                 |
|     | Friday 22 <sup>nd</sup> Jan P3  | completed in books,    |                                                 |
|     | End of topic test to be         | no need to print)      |                                                 |
|     | completed in exam               |                        |                                                 |
|     | conditions (not using           |                        |                                                 |
|     | exercise book)                  |                        |                                                 |
|     | exercise books                  |                        |                                                 |

| SUBJECT | Geography | YEAR GROUP | 9 | WEEKS | 11 <sup>th</sup> and 18 <sup>th</sup> |
|---------|-----------|------------|---|-------|---------------------------------------|
|---------|-----------|------------|---|-------|---------------------------------------|

| Lesson | Title and Outline                                                                                                    | Type of Lesson                                                                                        | Location of lesson resources                                                                                                    |
|--------|----------------------------------------------------------------------------------------------------|----------------------------------------------------------------------------------------------------|----------------------------------------------------------------------------------------------------|
| 1      | Sport changing places. Why are only some areas of the world suitable for hosting large sporting events? (Olympics).                                                                                         | Flipped Learning lesson. Students will be pre-learning knowledge in preparation for their live lesson | Students to check Microsoft Teams. These will<br>be made available by their subject teacher via<br>their class Microsoft Teams page             |
| 2      | An interactive lesson with their class teacher, checking understanding of the flipped learning and modelling the skills needed to tackle questions effectively ready to do these for themselves next lesson | Live lesson                                                                                           | Students to check Microsoft Teams. An invitation will be sent to join this lesson by their subject teacher via their class Microsoft Teams page |
| 3      | Answering exam style questions. These will be need to be submitted to their teacher via Microsoft Teams for assessment and feedback                                                                         | Assessment                                                                                            | Students to check Microsoft Teams. This will be set via an assignment by their subject teacher via their class Microsoft Teams page             |

| SUBJECT | History | YEAR GROUP | 9 | WEEKS | 11 <sup>th</sup> and 18 <sup>th</sup> |
|---------|---------|------------|---|-------|---------------------------------------|
|---------|---------|------------|---|-------|---------------------------------------|

Students are only expected to complete <u>THREE</u> of the following lessons every two weeks, but due to the two-week rotating timetable, students will be in different places. They need to follow the lesson as directed by their class teacher on Teams. To assist them with following the lessons, we advise ticking them off when complete.

| Lesson | Title and Outline                            | Type of Lesson (subject to<br>change by class teacher via<br>notification on Teams) | Location of lesson resources                                     |
|--------|----------------------------------------------|-------------------------------------------------------------------------------------|------------------------------------------------------------------|
| 1      | British Empire: what was the British empire? | Live                                                                                | See Class TEAMS page for details and document library, L1 Empire |

|   | A recap of previous learning and an                                     |                        | Invitation in TEAMS channel                                                                            |
|---|-------------------------------------------------------------------------|------------------------|----------------------------------------------------------------------------------------------------|
|   | overview of the scope of the British Empire.                            |                        | https://sted365.sharepoint.com/sites/StEdwardsHistory2/SitePages/Year-9-The-Age-of-Empire-and-War.aspx |
|   |                                                                         |                        | Topic 2 – The British Empire L1 introduction to empire                                                 |
| 2 | British Empire: How did a private                                       | Independent            | See Class TEAMS page for powerpoint, L2 rise of EIC                                                    |
|   | company come to rule over 400 million people?                           |                        | https://sted365.sharepoint.com/sites/StEdwardsHistory2/Si                                              |
|   | people:                                                                 |                        | tePages/Year-9-The-Age-of-Empire-and-War.aspx                                                          |
|   | Read book reviews and watch a Dan                                       |                        |                                                                                                    |
|   | Snow introduction to understand the                                     |                        | Dan Snow documentary:                                                                                  |
|   | rise of the East India Company                                          |                        | https://www.bbc.co.uk/teach/class-clips-video/history-ks3-the-rise-of-a-trading-colossus/zntbd6f       |
|   |                                                                         |                        | the-rise-or-a-trading-colossus/zhtbuor                                                                 |
|   |                                                                         |                        | Topic 2 – The British Empire L2 rise of the EIC                                                        |
| 3 | British Empire: What was the impact of the East India Company on India? | Flipped learning       | See Class TEAMS page for powerpoint, L3 The Indian Mutiny                                              |
|   |                                                                         |                        | https://sted365.sharepoint.com/sites/StEdwardsHistory2/Si                                              |
|   | Learn about the Indian Mutiny, 1857                                     |                        | tePages/Year-9-The-Age-of-Empire-and-War.aspx                                                          |
|   | and why control of India passes from the EIC to the Raj.                |                        | Topic 2 – The British Empire L3 The Indian Mutiny                                                      |
| 4 | British Empire: Was the British Empire                                  | Live and consolidation | See Class TEAMS page for powerpoint, L4 The Raj under                                                  |
|   | under Queen Victoria a force for good in India?                         |                        | Victoria                                                                                               |
|   | maia:                                                                   |                        | https://sted365.sharepoint.com/sites/StEdwardsHistory2/Si                                              |
|   | The social, political and economic                                      |                        | tePages/Year-9-The-Age-of-Empire-and-War.aspx                                                          |
|   | impact of the Raj on India                                              |                        |                                                                                                    |
|   |                                                                         |                        | Topic 2 – The British Empire L4 The Raj under Victoria                                                 |
| 5 | British Empire: Who was Mahatma                                         | Independent            | See Class TEAMS page for powerpoint, L5 Gandhi                                                         |
|   | Gandhi and what role did he play in Indian Independence?                |                        | https://sted365.sharepoint.com/sites/StEdwardsHistory2/Si                                              |
|   | maian macpenaence.                                                      |                        | tePages/Year-9-The-Age-of-Empire-and-War.aspx                                                          |

|   | Rising nationalism and the contribution of Gandhi to the independence |                  | Topic 2 – The British Empire L5 Gandhi                    |
|---|-----------------------------------------------------------------------|------------------|-----------------------------------------------------------|
|   | movement.                                                             |                  |                                                           |
| 6 | British Empire: The role and impact of World War II on India?         | Flipped learning | See Class TEAMS page for powerpoint, L6 WWII and India    |
|   |                                                                       |                  | https://sted365.sharepoint.com/sites/StEdwardsHistory2/Si |
|   | To consider the role of the first and                                 |                  | tePages/Year-9-The-Age-of-Empire-and-War.aspx             |
|   | second world wars in changing relations                               |                  |                                                           |
|   | between Britain and India.                                            |                  | Topic 2 – The British Empire L6 WWII and India            |

| SUBJECT | French | YEAR GROUP | 9 | WEEKS | 11 <sup>th</sup> and 18 <sup>th</sup> |
|---------|--------|------------|---|-------|---------------------------------------|
|---------|--------|------------|---|-------|---------------------------------------|

| Lesson | Title and Outline                                                                                 | Type of Lesson                      | Location of lesson resources          |
|--------|---------------------------------------------------------------------------------------------------|-------------------------------------|---------------------------------------|
| 1      | 9a: Monday 11 <sup>th</sup> January<br>9l: Thursday 14 <sup>th</sup> January                      | Live lesson                         | Invitation sent via Teams Page        |
|        | Title: Pourquoi apprendre les langues  L.O: I can say what we can do with languages               |                                     |                                       |
| 2      | 9a: Tuesday 12 <sup>th</sup> January 9l: Friday 15 <sup>th</sup> January Title: Les verbes modaux | Independent lesson/flipped learning | Class Teams Page, saved under 'Files' |
|        | L.O: I can use modal verbs in French                                                              |                                     |                                       |
| 3      | 9a: Friday 15 <sup>th</sup> January<br>9l: Wednesday 20 <sup>th</sup> January                     | Independent lesson                  | Class Teams Page, saved under 'Files' |
|        | Title: Les langues c'est essentiel  L.O: I can say why languages in essential                     |                                     |                                       |

|   | One Manday 10th Innovers                                                                   | Livelesses         | Invitation continio Tooms Dogs        |
|---|--------------------------------------------------------------------------------------------|--------------------|---------------------------------------|
| 4 | 9a: Monday 18 <sup>th</sup> January<br>9l: Thursday 21 <sup>st</sup> Janaury               | Live lesson        | Invitation sent via Teams Page        |
|   | <u>Title: Du matin au soir.</u>                                                            |                    |                                       |
|   | L.O: I can say what I do during a day at work using irregular verbs in present tense       |                    |                                       |
| 5 | 9a: Thursday 21 <sup>st</sup> January<br>9l: Friday 22 <sup>nd</sup> January               | Independent lesson | Class Teams Page, saved under 'Files' |
|   | Title: J'adore mon metier car c'est motivant  L.O: I can say why I like and dislike my job |                    |                                       |

| SUBJECT German YEAR GROUP 9 WEEKS | 11 <sup>th</sup> and 18 <sup>th</sup> |
|-----------------------------------|---------------------------------------|
|-----------------------------------|---------------------------------------|

| Lesson | Title and Outline                                | Type of Lesson             | Location of lesson resources          |
|--------|--------------------------------------------------|----------------------------|---------------------------------------|
| 1      | 9a: Monday 11 <sup>th</sup> January              | Live lesson                | Invitation sent via Teams Page        |
|        | 9l: Thursday 14 <sup>th</sup> January            |                            |                                       |
|        |                                                  |                            |                                       |
|        | <u>Title: Wild auf Musik!</u>                    |                            |                                       |
|        | LO: I can discuss my musical preferences and     |                            |                                       |
|        | justify my opinions                              |                            |                                       |
| 2      | 9a: Tuesday 12 <sup>th</sup> January             | Independent lesson/flipped | Class Teams Page, saved under 'Files' |
|        | 9l: Friday 15 <sup>th</sup> January              | learning                   |                                       |
|        |                                                  |                            |                                       |
|        | Title: Deutsche Sänger und Bands                 |                            |                                       |
|        | LO: I can research a German singer or band, find |                            |                                       |
|        | out information about them and find examples of  |                            |                                       |
|        | their music.                                     |                            |                                       |

| 3 | 9a: Friday 15 <sup>th</sup> January<br>9l: Wednesday 20 <sup>th</sup> January                                                                                                    | Independent lesson | Class Teams Page, saved under 'Files' |
|---|----------------------------------------------------------------------------------------------------|--------------------|---------------------------------------|
|   | Title: Spielst du ein Instrument?  LO: I can talk about musical instruments, the frequency I play the instrument and how long I have been playing for                              |                    |                                       |
| 4 | 9a: Monday 18 <sup>th</sup> January 9l: Thursday 21 <sup>st</sup> January  Title: Band Wettbewerb  LO: I can talk in more detail about music and bands                             | Live lesson        | Invitation sent via Teams Page        |
| 5 | 9a: Thursday 21st January 9l: Friday 22nd January  Title: Comparative and Superlative LO: I can use the comparative and superlative to compare bands, musicians and types of music | Independent lesson | Class Teams Page, saved under 'Files' |

| SUBJECT | Technology    | YEAR  | 9 Current groups  | WEEKS | 11th January 2021 |
|---------|---------------|-------|-------------------|-------|-------------------|
|         | (Engineering) | GROUP | (9A Oliver and 9L |       |                   |
|         |               |       | Macintosh)        |       |                   |

| Lesson | Title and Outline                                 | Type of Lesson             | Location of lesson resources                   |
|--------|---------------------------------------------------|----------------------------|------------------------------------------------|
|        | 9L Macintosh                                      | Independent activity with  | Link on Teams to PowerPoint in SharePoint      |
| 1      |                                                   | outcomes loaded onto Teams |                                                |
|        | Designing a moving toy which will appeal to       |                            |                                                |
|        | children aged 1 -3 operated by a system of levers |                            |                                                |
|        | and linkages                                      |                            |                                                |
|        | 9A Oliver and 9L Macintosh                        | Independent test           | Assignment set in Teams will include a link to |
| 2      |                                                   |                            | the test in Microsoft Forms                    |
|        | LAST LESSON IN ENGINEERING – NEXT UNIT WILL       |                            |                                                |
|        | BE COMPUTER SCIENCE                               |                            |                                                |
|        |                                                   |                            |                                                |
|        | End of unit test                                  |                            |                                                |

| SUBJECT | Technology    | YEAR  | 9 New Groups      | WEEKS | 18th January 2021 |
|---------|---------------|-------|-------------------|-------|-------------------|
|         | (Engineering) | GROUP | (9A Aarman and 9L |       |                   |
|         |               |       | McQueen)          |       |                   |

| Lesson | Title and Outline                                        | Type of Lesson    | Location of lesson resources             |
|--------|----------------------------------------------------------|-------------------|------------------------------------------|
|        | 9A Aarman and 9L McQueen                                 | Live lesson       | Link will be emailed out to students and |
| 3      |                                                          |                   | available in Teams                       |
|        | FIRST LESSON IN ENGINEERING Introduction to the new unit |                   | Link on Teams to resources in SharePoint |
| 4      | 9A Aarman and 9L McQueen                                 | Independent task. | Link on Teams to resources in SharePoint |

|   | Motion – how objects move                                     |                                             |                                                                                                    |
|---|---------------------------------------------------------------|---------------------------------------------|----------------------------------------------------------------------------------------------------|
| 5 | 9A Aarman  How mechanical devices are used to transmit motion | Live lesson followed by an independent task | Link will be emailed out to students and available in Teams Link on Teams to resources in SharePoint |

| SUBJECT | Technology | YEAR GROUP | <b>Current Groups (9A</b> | WEEK | 11th January 2021 |
|---------|------------|------------|---------------------------|------|-------------------|
|         | (Graphics) |            | Turing & 9L Stirling)     |      |                   |

| Lesson | Title and Outline                                      | Type of Lesson                             | Location of lesson resources                             |
|--------|--------------------------------------------------------|--------------------------------------------|----------------------------------------------------------|
| 1      | LAST WEEK OF GRAPHICS ROTATION                         |                                            |                                                          |
|        | 9A Turing                                              | Consolidation avancies /                   | Link on Towns to Davis Daint and many was in Chang Daint |
|        | Technology Knowledge Test.                             | Consolidation exercise/                    | Link on Teams to PowerPoint and resources in SharePoint. |
|        | Mark your own test. Upload score.                      | Self-Assessment                            |                                                          |
|        | 9L Pawley                                              |                                            |                                                          |
|        | What a Point of Sale Display (POS) is and its purpose. | Independent Learning                       | Link on Teams to PowerPoint and resources in SharePoint. |
|        | How to design a 3D POS model.                          |                                            |                                                          |
| 2      | LAST WEEK OF GRAPHICS ROTATION                         | Consolidation exercise/<br>Self-Assessment | Link on Teams to PowerPoint and resources in SharePoint  |
|        | 9L Pawley only                                         |                                            |                                                          |
|        | Technology Knowledge Test.                             |                                            |                                                          |
|        | Mark your own test. Upload score.                      |                                            |                                                          |
|        | ,                                                      |                                            |                                                          |

| SUBJECT | Technology | YEAR GROUP | New Groups (9A    | W/C | 18 <sup>th</sup> January 2021 |
|---------|------------|------------|-------------------|-----|-------------------------------|
|         | (Graphics) |            | Fulton & 9L Dior) |     |                               |

| Lesson | Title and Outline                                                                              | Type of Lesson               | Location of lesson resources                                                                                         |
|--------|------------------------------------------------------------------------------------------------|------------------------------|----------------------------------------------------------------------------------------------------|
| 3      | NEW GROUPS<br>FIRST WEEK OF GRAPHICS ROTATION                                                  |                              |                                                                                                    |
|        | Both 9A Fulton & 9L Dior Pen Project – Introduction to Project. A product life cycle analysis. | Both Online                  | Link will be emailed out to students and available in Teams Link on Teams to PowerPoint and resources in SharePoint. |
|        |                                                                                                |                              | TEAMS invite to be sent out.                                                                                         |
| 4      | Both 9A Fulton & 9L Dior Anthropometrics and Ergonomics. Investigate existing products.        | Independent/Flipped Learning | Link on Teams to PowerPoint and resources in SharePoint.                                                             |
| 5      | 9A Fulton only Write a design brief and product specification.                                 | Online                       | Link on Teams to PowerPoint and resources in SharePoint  TEAMS invite to be sent out.                                |

| SUBJECT | Food Technology | YEAR GROUP | Current (9A Heatherwick | WEEK | 11th January 2021 |
|---------|-----------------|------------|-------------------------|------|-------------------|
|         |                 |            | & 9L Pawley)            |      |                   |

| Lesson | Title and Outline                  | Type of Lesson | Location of lesson resources                                        |
|--------|------------------------------------|----------------|---------------------------------------------------------------------|
| 1      | 9L Pawley                          | Independent    | https://sted365.sharepoint.com/sites/Technology/SitePages/Food.aspx |
|        | Evaluation of British cuisine dish |                |                                                                     |
|        | or British Bean challenge          |                |                                                                     |
|        | _                                  |                |                                                                     |

| 2 | 9A Heatherwick & 9L Pawley | Independent | https://sted365.sharepoint.com/sites/Technology/SitePages/Food.aspx |
|---|----------------------------|-------------|---------------------------------------------------------------------|
|   | LAST LESSON IN FOOD        |             |                                                                     |
|   | Unit test                  |             |                                                                     |
|   |                            |             |                                                                     |

| SUBJECT | Food Technology | YEAR GROUP | New Groups (9A Turing | WEEK | 18 <sup>th</sup> January 2021 |
|---------|-----------------|------------|-----------------------|------|-------------------------------|
|         |                 |            | & 9L Stirling)        |      |                               |

| Lesson | Title and Outline                                                                                                    | Type of Lesson | Location of lesson resources                                        |
|--------|----------------------------------------------------------------------------------------------------|----------------|---------------------------------------------------------------------|
| 3      | 9A Turing                                                                                                    | Live           | https://sted365.sharepoint.com/sites/Technology/SitePages/Food.aspx |
|        | FIRST WEEK OF FOOD UNIT British Cuisine, dishes, crops, breeds, meal plan, cooking methods and styles                                                     |                |                                                                     |
| 4&5    | 9A Turing Practical, Victoria Sandwich Theory of Taste                                                                                                    | Independent    | https://sted365.sharepoint.com/sites/Technology/SitePages/Food.aspx |
| 3 & 4  | 9L Stirling                                                                                                    | Live           | https://sted365.sharepoint.com/sites/Technology/SitePages/Food.aspx |
|        | FIRST WEEK OF FOOD UNIT British Cuisine, dishes, crops, breeds, meal plan, cooking methods and styles Investigation, Victoria Sandwich method Story board |                |                                                                     |

| SUBJECT | Technology            | YEAR  | Current (9A Aarman and 9L | WEEK | 11 <sup>th</sup> January 2021 |
|---------|-----------------------|-------|---------------------------|------|-------------------------------|
|         | (Resistant Materials) | GROUP | McQueen)                  |      |                               |

| Lesson | Title and Outline                          | Type of Lesson            | Location of lesson resources            |
|--------|--------------------------------------------|---------------------------|-----------------------------------------|
| 1      | 9Aardham 9LMcqueen                         | Live                      | Quiz set on Teams                       |
|        | EOU test: Polymers (Plastics)              |                           |                                         |
|        |                                            |                           | Cover sheet in subject books            |
|        | Summative assessment sheet                 | follow up tasks           |                                         |
| 2      | 9LMcqueen                                  |                           | 365 resources: Technology>>KS3>>yr9>>RM |
|        | Tools and equipment used when working with | Consolidation/Independent | folder. Research page                   |
|        | Plastics (Research task)                   |                           |                                         |

| SUBJECT | Technology            | YEAR  | New (9A Heatherwick & 9L | WEEK | 18 <sup>th</sup> January 2021 |
|---------|-----------------------|-------|--------------------------|------|-------------------------------|
|         | (Resistant Materials) | GROUP | Pawley)                  |      |                               |

| Lesson | Title and Outline                                 | Type of Lesson          | Location of lesson resources         |
|--------|---------------------------------------------------|-------------------------|--------------------------------------|
| 3/4    | 9A Heatherwick & 9L Pawley                        |                         | Invitation to the class on TEAMS     |
|        | Introduction to designing a Childs clock -project |                         |                                      |
|        |                                                   | Live                    |                                      |
|        | Investigate the work of existing product          |                         | See Class TEAMS page for details and |
|        | designers                                         | Follow up task          | document library >> Year 9 RM folder |
|        |                                                   |                         |                                      |
| 5      | 9L Pawley                                         |                         | See Class TEAMS page for details and |
|        | Produce a wide range of design ideas which show   | Independent undertaking | document library >> Year 9 RM folder |
|        | creativity                                        | practical tasks         |                                      |
|        |                                                   |                         |                                      |

| SUBJECT | <b>Computer Science</b> | YEAR GROUP | 9A Fulton | WEEKS | 11 <sup>th</sup> January |
|---------|-------------------------|------------|-----------|-------|--------------------------|
|         | (Tech Rotation)         |            | 9L Dior   |       |                          |

| Lesson      | Title and Outline                              | Type of Lesson       | Location of lesson resources                            |
|-------------|------------------------------------------------|----------------------|---------------------------------------------------------|
| 9L Dior     | Weds 13 <sup>th</sup> Jan P3                   | Consolidation        | Emailed by Mr Prince on Tuesday 5 <sup>th</sup> January |
| <u>ONLY</u> | Consolidation of Python programming work using |                      |                                                         |
|             | repl.it and online tutorials                   |                      |                                                         |
|             |                                                |                      |                                                         |
| Both        | 9A Fulton – Weds 13 <sup>th</sup> Jan P5       | Assessment via Forms | Microsoft Forms link(s) will be posted on the           |
| Groups      | 9L Dior – Thurs 14 <sup>th</sup> Jan P5        |                      | Year 9 Computer Science Programming                     |
|             |                                                |                      | SharePoint page                                         |
|             | Assessment                                     |                      |                                                         |
|             | Assessment of work covered in this rotation    |                      |                                                         |

| SUBJECT | <b>Computer Science</b> | YEAR GROUP | 9A Oliver    | WEEKS | 18 <sup>th</sup> January |
|---------|-------------------------|------------|--------------|-------|--------------------------|
|         | (Tech Rotation)         |            | 9L Macintosh |       |                          |

| Lesson | Title and Outline                                                                                                    | Type of Lesson | Location of lesson resources |
|--------|----------------------------------------------------------------------------------------------------|----------------|------------------------------|
| 1      | 9A Oliver – Tues P1                                                                                                    | Live           | Teams                        |
|        | 9L Macintosh – Tues P4                                                                                                    |                |                              |
|        | Intro to Resources used in this Rotation Students will get to grips with the resources we will be using to teach them programming in this rotation |                |                              |
| 2      | 9A Oliver – Thurs P2<br>9L Macintosh – Tues P5                                                                                                    | Live           | Teams                        |
|        | 3E Macintosii — rues r 3                                                                                                    |                |                              |

|                 | Data Types & Variables Students will discover the types of data that computers can work with and how it is stored for manipulation in a program |      |       |
|-----------------|----------------------------------------------------------------------------------------------------|------|-------|
| 3<br><b>(9A</b> | 9A Oliver – Thurs P3                                                                                                    | Live | Teams |
| Oliver          | Selection                                                                                                    |      |       |
| ONLY)           | Students will look at how to create a program that can deal with conditions and different outcomes based upon these conditions                  |      |       |

| SUBJECT | RE | YEAR GROUP | 9 | WEEKS | 11 <sup>th</sup> and 18 <sup>th</sup> |
|---------|----|------------|---|-------|---------------------------------------|
|         |    |            |   |       | ,                                     |

| Lesson | Title and Outline                                                                          | Type of Lesson               | Location of lesson resources                                                                             |
|--------|--------------------------------------------------------------------------------------------|------------------------------|----------------------------------------------------------------------------------------------------|
| 1      | What is the Problem of Evil and Suffering?                                                 | Independent/Flipped Learning | See RE Teams page for details. Resources will be included in the assignment that is set for              |
|        |                                                                                            | <del> </del>                 | this lesson.                                                                                             |
| 2      | What is the Soul Deciding Theodicy?                                                        | Live Lesson                  | See RE Teams page for details. Resources will be included in the assignment that is set for              |
|        |                                                                                            | This lesson may be delivered | this lesson.                                                                                             |
|        |                                                                                            | as an Independent/Flipped    | Invitation to live lesson will be sent via the RE                                                        |
|        |                                                                                            | Learning lesson for some     | Teams page.                                                                                              |
|        |                                                                                            | classes.                     | Live lesson will be recorded and posed in the                                                            |
|        |                                                                                            |                              | discussion forum after the lesson.                                                                       |
| 3      | What is the Soul Making Theodicy?                                                          | Independent/Flipped Learning | See RE Teams page for details. Resources will be included in the assignment that is set for              |
|        |                                                                                            |                              | this lesson.                                                                                             |
| 4      | Is It Possible to Reconcile the Existence of God With the Existence of Evil and Suffering? | Independent/Flipped Learning | See RE Teams page for details. Resources will be included in the assignment that is set for this lesson. |

|  | This lesson may be delivered |  |
|--|------------------------------|--|
|  | as a live lesson for some    |  |
|  | classes.                     |  |

| SUBJECT PE | Ε | YEAR GROUP | 9 | WEEKS | 11 <sup>th</sup> and 18 <sup>th</sup> |
|------------|---|------------|---|-------|---------------------------------------|
|------------|---|------------|---|-------|---------------------------------------|

During your time at home, it is vital that everyone takes part in some sort of physical activity. This can come in many different ways.

Our advice is that you find the method that suits you and your family.

Reasons why the activity will be so beneficial:

- Reduces the chance of boredom
- Increases your metabolism
- Maintains or improves current level of fitness
- Makes you feel happier
- Improves your mental well being
- Increases your motivation
- Increases concentration

Different ideas that you could do as individuals or as a family.

- 1) Go for a walk
- 2) Go for a bike ride
- 3) Joe wicks is doing a 30- minute Fitness sessions Monday, Wednesday and Friday at 9am. This is on his you tube channel 'The body coach'
- 4) Just dance is a great way to perform some daily exercise
- 5) SKY TV do a fit in 5 every day
- 6) Fitness apps- there are many fitness Apps that give a daily routine. These can be, Whole body, Cardio Vascular, Yoga, and many more

7) www.nhs.uk- have a daily 10minute workouts.

8)Build gradually up to completing 5km- <a href="https://www.nhs.uk/live-well/exercise/couch-to-5k-week-by-week/">https://www.nhs.uk/live-well/exercise/couch-to-5k-week-by-week/</a>

9) Oti Mubuse dance routines- <a href="https://www.youtube.com/channel/UC58aowNEXHHnflR">https://www.youtube.com/channel/UC58aowNEXHHnflR</a> <a href="https://www.youtube.com/channel/UC58aowNEXHHnflR">5YTtP4g</a>

These are just ideas, and I'm sure you can find many different methods to keep active.

As a PE department we are really keen to see what you are doing for your physical activity. We have set up a spreadsheet for each year group on the PE SharePoint page, where we would like you to record your activities.

https://sted365.sharepoint.com/teams/PE/Covid%20lessons/Forms/AllItems.aspx

Good luck and Enjoy

PE team

| SUBJECT Art YE | AR GROUP 9 | YEAR GROUP | WEEKS | 11 <sup>th</sup> and 18 <sup>th</sup> |
|----------------|------------|------------|-------|---------------------------------------|
|----------------|------------|------------|-------|---------------------------------------|

| Lesson | Title and Outline                                                                                                    | Type of Lesson        | Location of lesson resources                                                                                           |
|--------|----------------------------------------------------------------------------------------------------|-----------------------|----------------------------------------------------------------------------------------------------|
| 1      | Complete drawing tasks on the theme of Converse and in the style of Andy Warhol. Complete a research page on the artist Andy Warhol. Students to work on paper. | Independent / flipped | Share Point, Art & Design, students to click on the tab for their year group and the work is on their year group page. |
| 2      | Students to be introduced to the artist Peter Blake.                                                                                                    | Live lesson           | Students will be invited to join on TEAMS.                                                                             |

|--|

### 9A1, 9A2 and 9A3

| Lesson | Title and Outline               | Type of Lesson           | Location of lesson resources |
|--------|---------------------------------|--------------------------|------------------------------|
| 1      | Pop music – exploring pop music | Online activity on Teams | Microsoft Teams class        |
| 2      | Pop music – analysing pop music | Online activity on Teams | Microsoft Teams class        |

## 9L1, 9L2 and 9L3

| Lesson | Title and Outline                   | Type of Lesson           | Location of lesson resources |
|--------|-------------------------------------|--------------------------|------------------------------|
| 1      | Dance music – exploring dance music | Online activity on Teams | Microsoft Teams class        |
| 2      | Dance music – analysing dance music | Online activity on Teams | Microsoft Teams class        |

| SUBJECT Drama YEAR GROUP | 9 | WEEKS | 11 <sup>th</sup> and 18 <sup>th</sup> |
|--------------------------|---|-------|---------------------------------------|
|--------------------------|---|-------|---------------------------------------|

| Lesson | Title and Outline                                                                                                    | Type of Lesson  | Location of lesson resources |
|--------|----------------------------------------------------------------------------------------------------|-----------------|------------------------------|
| 1      | Physical Theatre Research Physical Theatre and produce a really imaginative way to reflect your findings. It could be by word document, a PowerPoint, a series of photos of you and/ or your family creating a piece of physical theatre, perhaps a painting. Think outside the box, because that's what this style of theatre wants you to do! | Remote          | Assignments on Teams Y9      |
| 2      | Flipping our research into practice  Begin to create our own piece of Physical Theatre,                                                                                                    | Recorded Lesson | Teams Y9                     |

| SUBJECT Comp Science | YEAR GROUP | 9 | WEEKS | 11 <sup>th</sup> and 18 <sup>th</sup> |
|----------------------|------------|---|-------|---------------------------------------|
|----------------------|------------|---|-------|---------------------------------------|

#### Due to students having one lesson a fortnight, this is the overview for the whole half term of Computer Science

| Weeks                  | Title and Outline                          | Type of Lesson               | Location of lesson resources                        |
|------------------------|--------------------------------------------|------------------------------|-----------------------------------------------------|
| 4 <sup>th</sup> Jan &  | Python Turtle Art Competition Preparation  | Guided Independent Learning  | Emailed on Monday 4 <sup>th</sup> of January by Mrs |
| 11 <sup>th</sup> Jan   | Students will discover how to use Python   |                              | Percy                                               |
|                        | Turtle to create basic shapes and lines.   |                              |                                                     |
| 18 <sup>th</sup> Jan & | 9L3 (9L-NHo) Only:                         | Pre-recorded lesson with     | Links to videos will be posted to the Year 9        |
| 25 <sup>th</sup> Jan   | Searching algorithms                       | support from subject teacher | Computer Science SharePoint page along with         |
|                        | Students will discover how computer search |                              | any accompanying resources                          |
|                        | through data and how they are far less     |                              |                                                     |
|                        | perceptive than humans are!                |                              |                                                     |
|                        |                                            |                              |                                                     |
|                        | All other Year 9 groups:                   |                              |                                                     |
|                        | Revision for assessment                    |                              |                                                     |

|                       | Students will look back at the key points from the year so far in preparation for an |                      |                                               |
|-----------------------|--------------------------------------------------------------------------------------|----------------------|-----------------------------------------------|
|                       | assessment in their next lesson                                                      |                      |                                               |
| 1 <sup>st</sup> Feb & | Assessment                                                                           | Assessment via Forms | Microsoft Forms link(s) will be posted on the |
| 8 <sup>th</sup> Feb   | Students will complete an assessment of                                              |                      | Year 9 Computer Science SharePoint page       |
|                       | what they have learnt so far this year.                                              |                      |                                               |